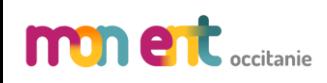

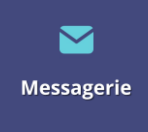

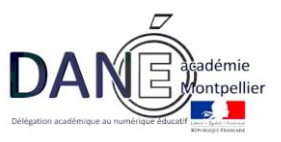

## Comment recevoir les notifications sur sa messagerie personnelle ?

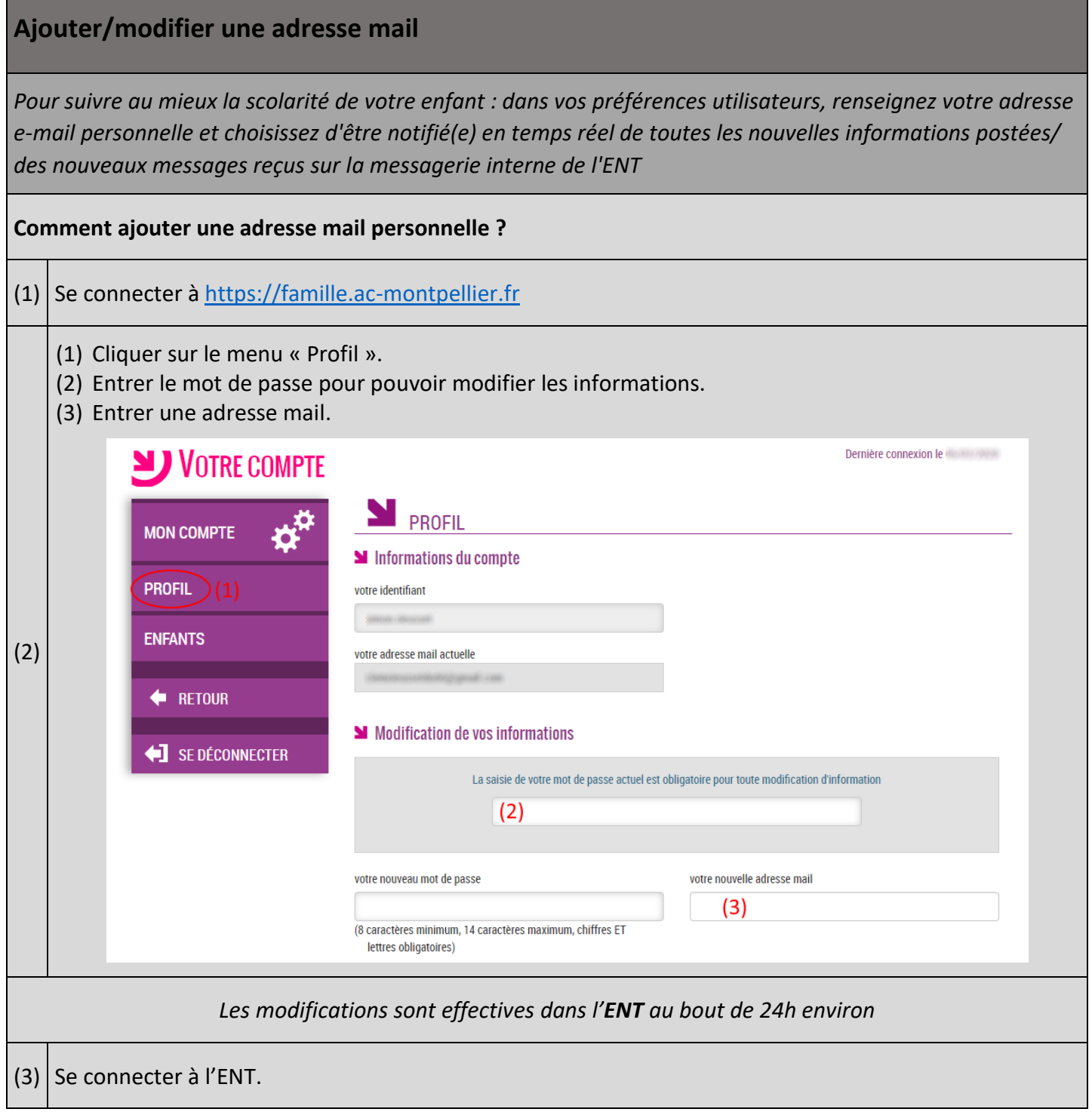

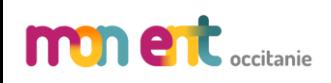

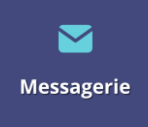

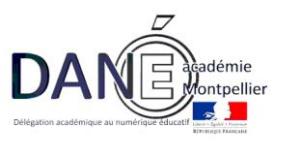

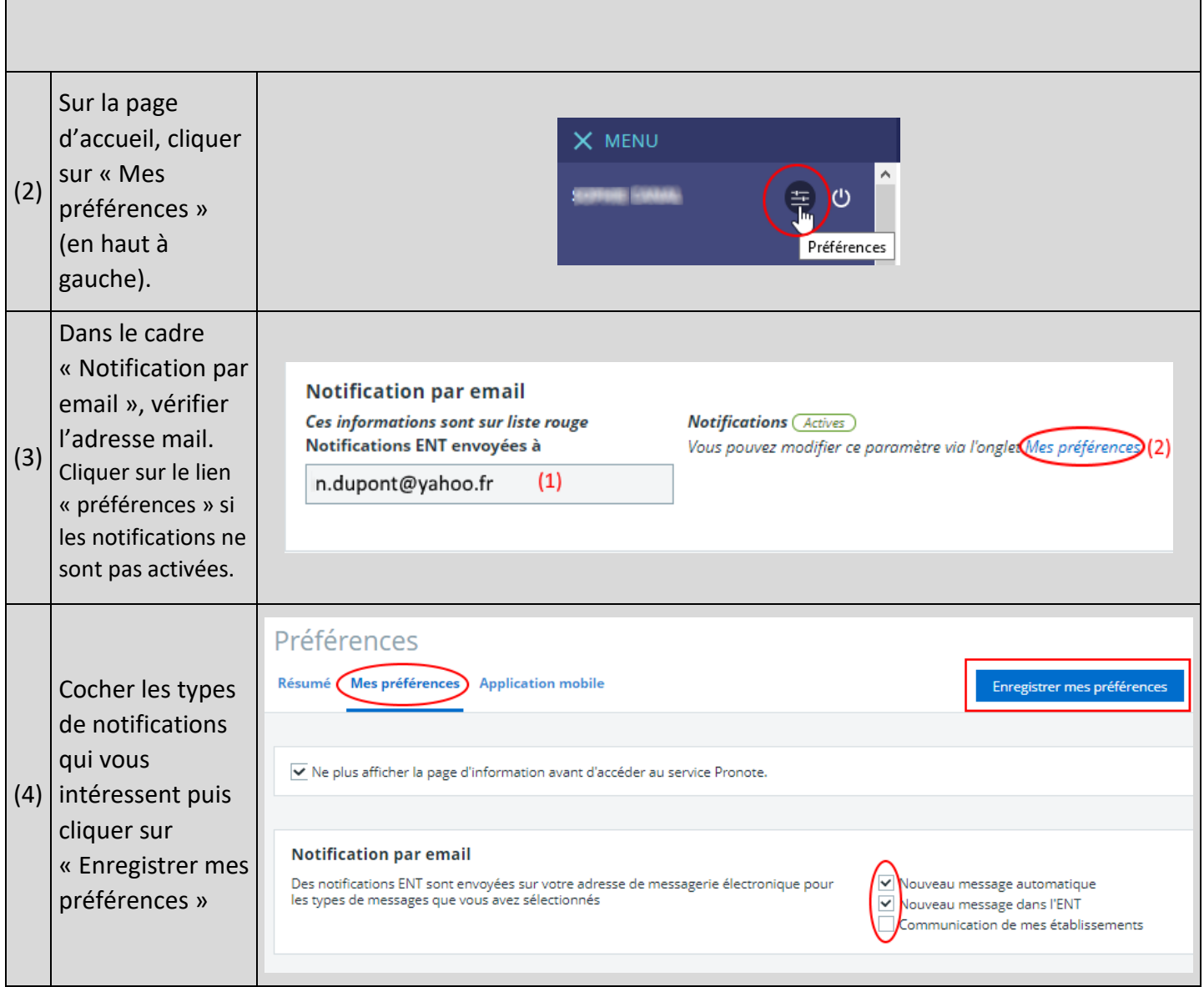